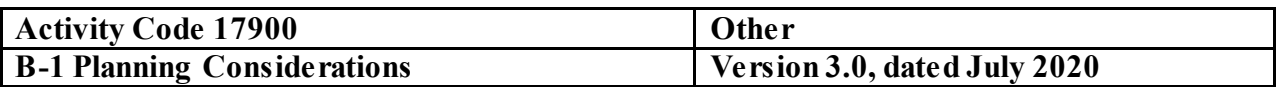

#### **Type of Service - Attestation Examination Engagement**

**Audit Specific Independence Determination** 

Members of the audit team and internal specialists consulting on this audit must complete the Audit Specific Independence Determination (WP 34) prior to starting any work on this assignment.

*(Note: Because staff is sometimes added to on-going audits, supervisors should ensure that all individuals who are directing, performing audit procedures, or reporting on this audit as a member of the audit team who are performing as a consultant have signed this working paper. For example, an FAO may add additional auditors (e.g., technical specialists) to the audit assignment or may need to consult with an internal specialist (e.g., industrial engineers, and operations research specialists) as the audit progresses.)*

This standard audit program was developed for planning and performing audits of a unique subject matter not provided for under other activity codes or standard audit programs. The risk assessment steps below are steps that should be performed during the performance of any audit; however, due to the unique nature of this activity code, the auditor must develop additional steps as needed to effectively assess risk, and determine the scope of the audit.

Since standard audit steps cannot be provided related to the audit of a unique subject matter, the auditor must identify the relevant audit criteria, develop specific risk assessment steps and detailed audit steps to meet the unique objective of the audit. The audit program must reflect an understanding between the auditor and supervisor as to the scope required to complete an audit which satisfies the audit objectives and complies with generally accepted government auditing standards.

Prior to commencing the audit, review Agency guidance that may impact the audit and adjust the scope and procedures appropriately.

#### **References**

CAM Chapter 2, Auditing Standard

CAM Chapter 3, Audit Planning

CAM Chapter 4, General Audit Requirements

CAM Chapter 10

CAM Chapter 14, Other Contract Audit Assignments

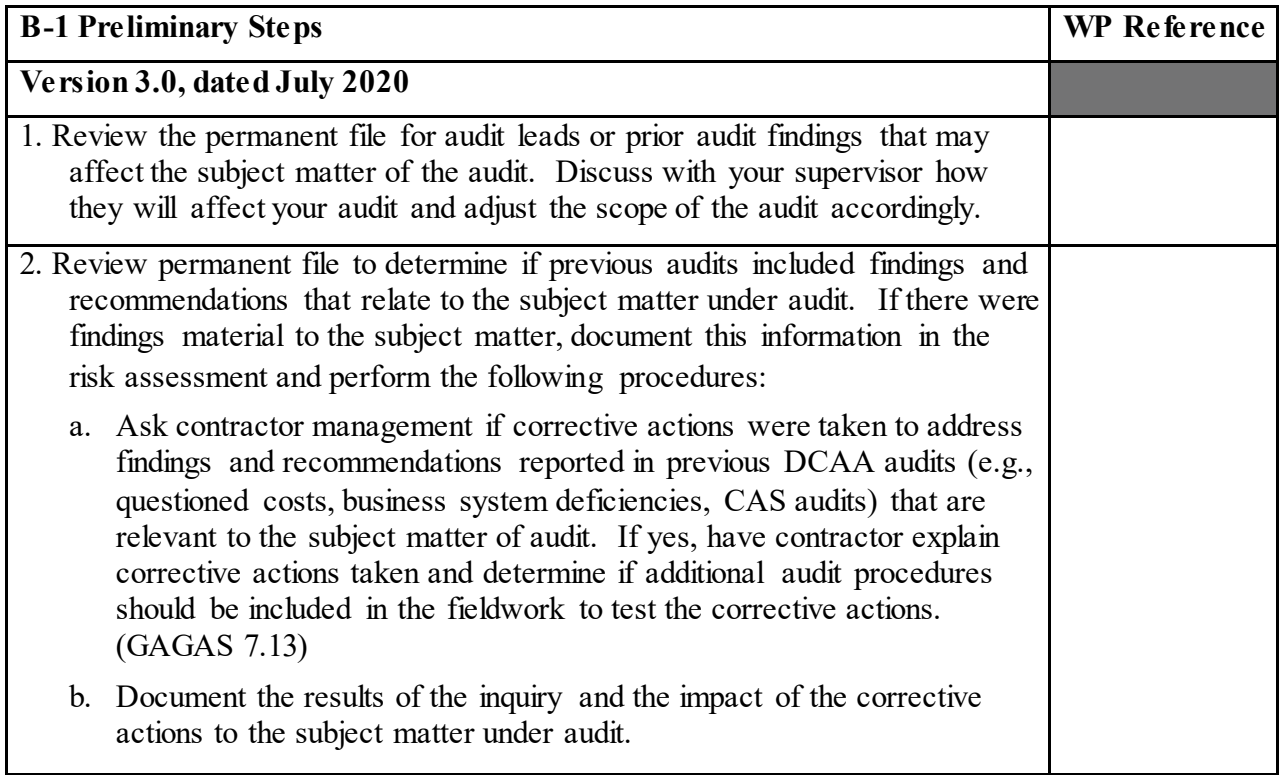

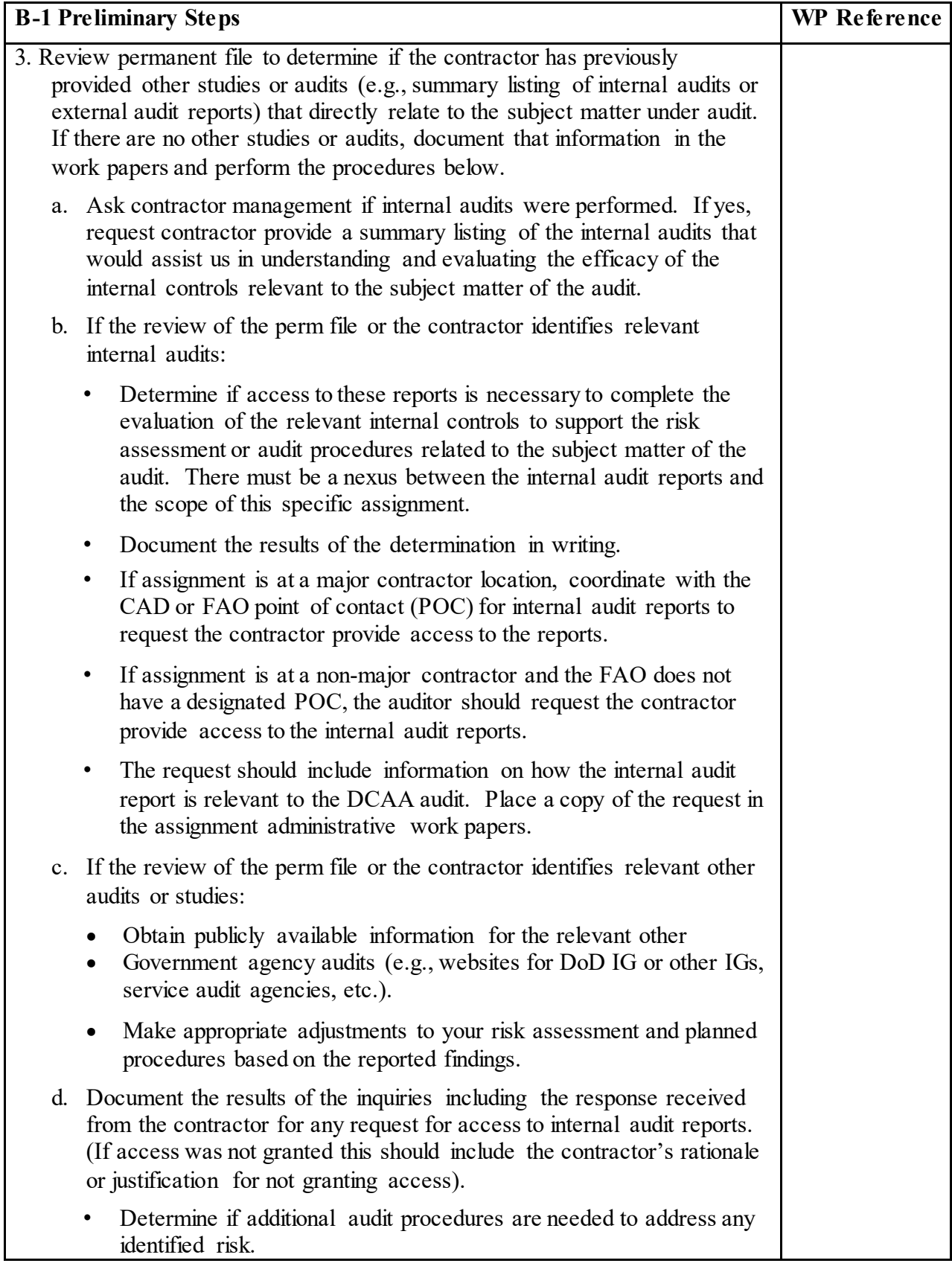

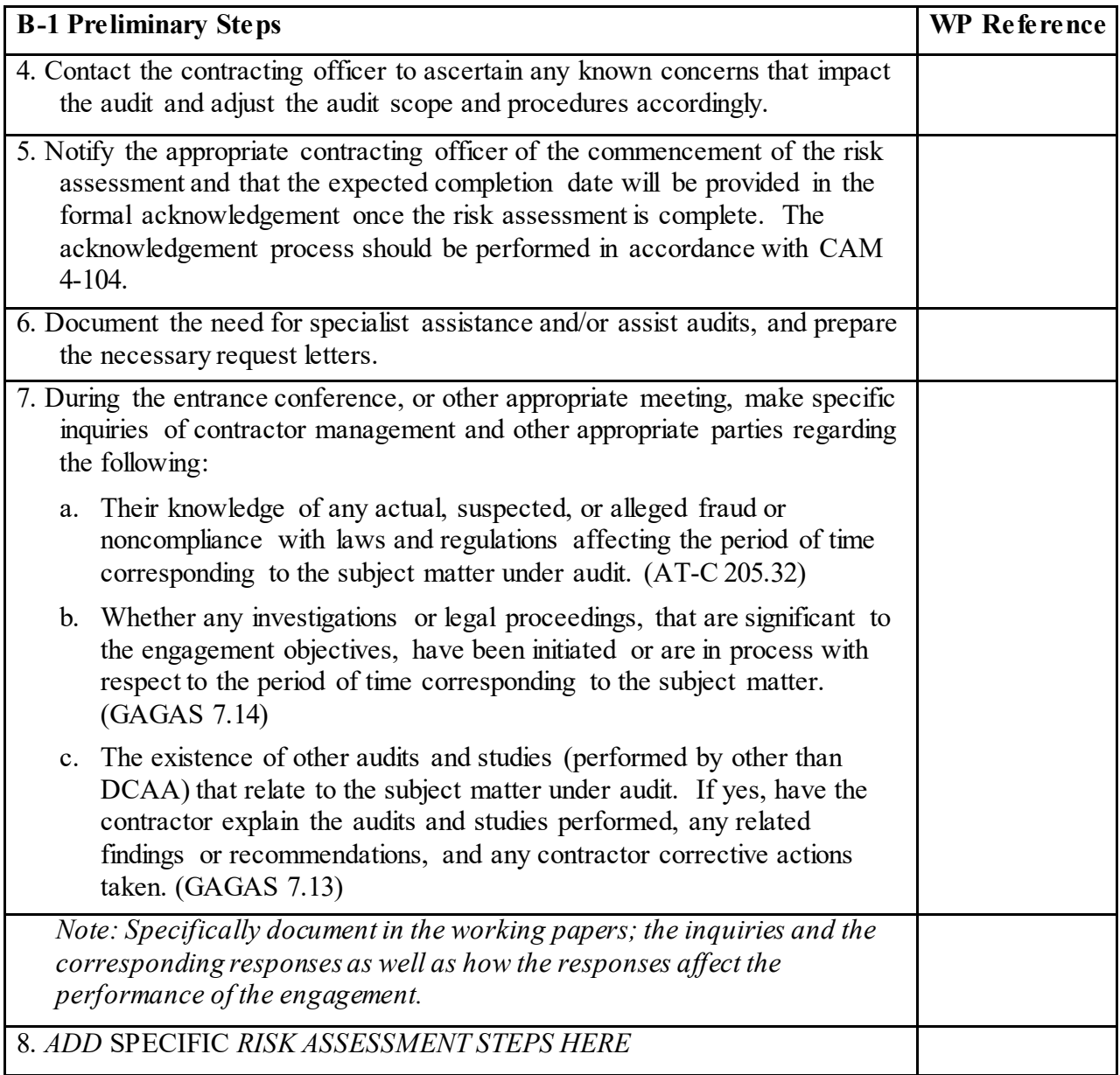

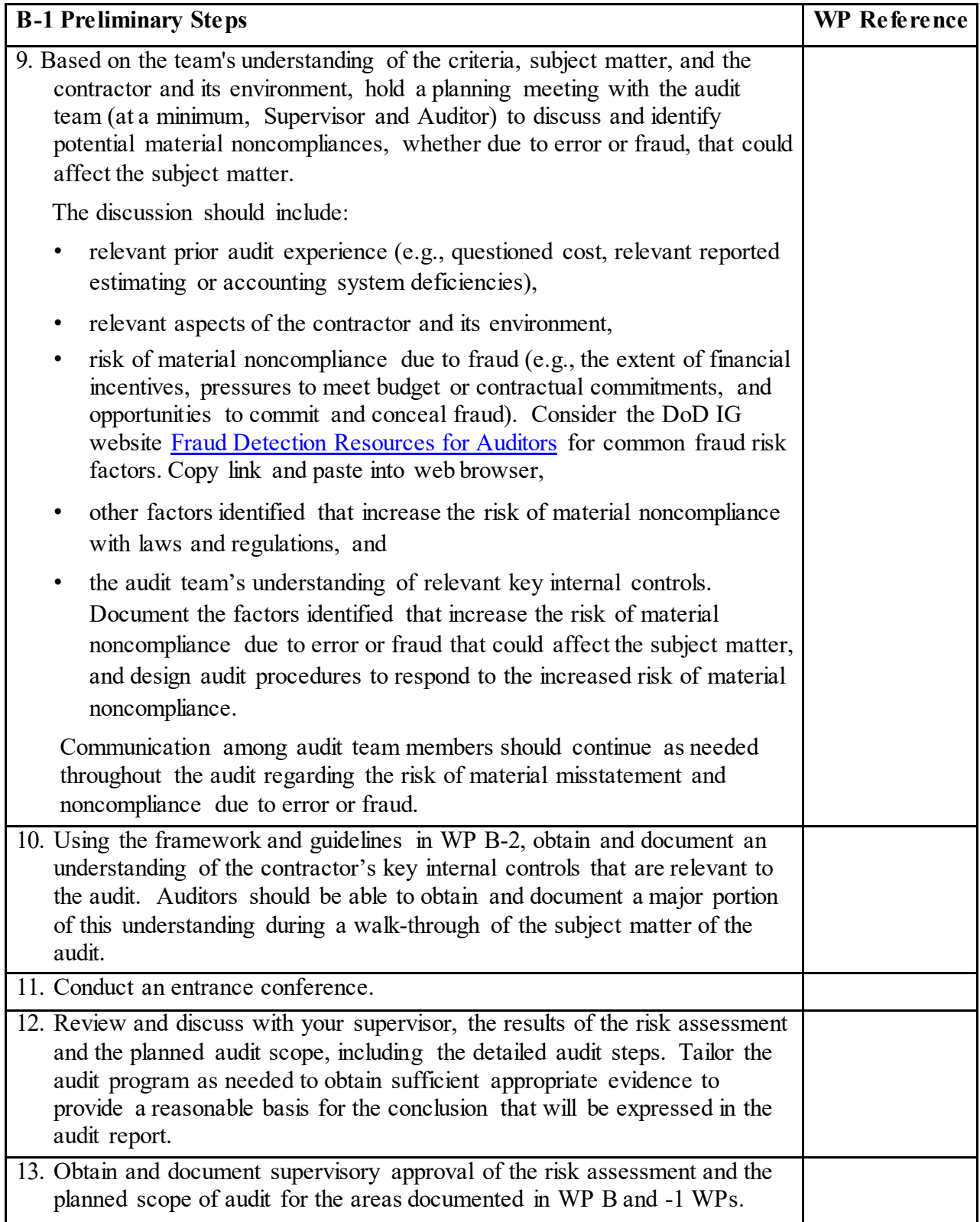

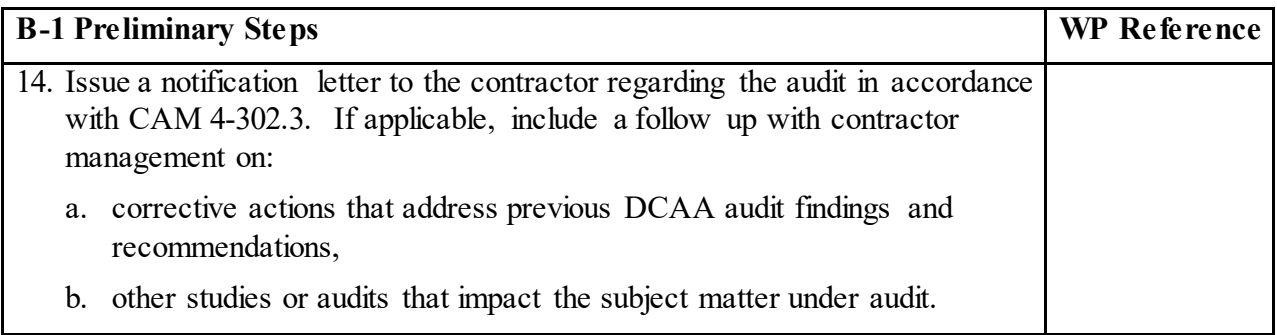

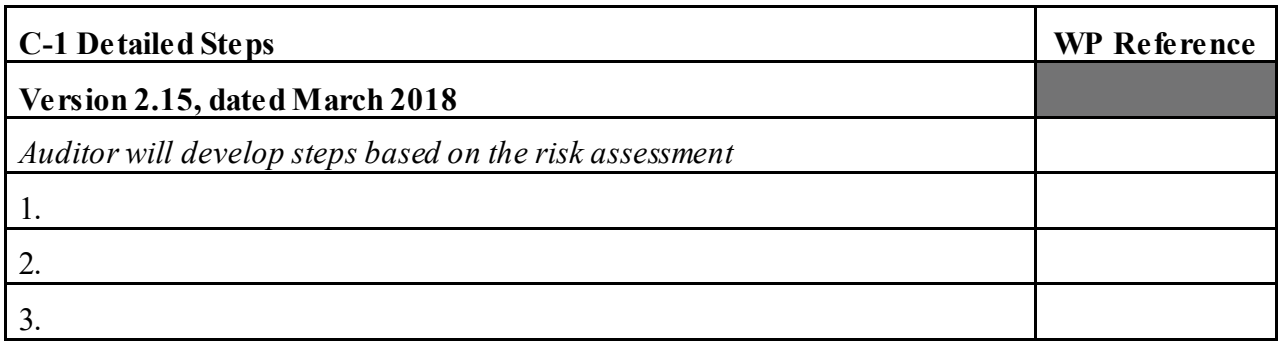

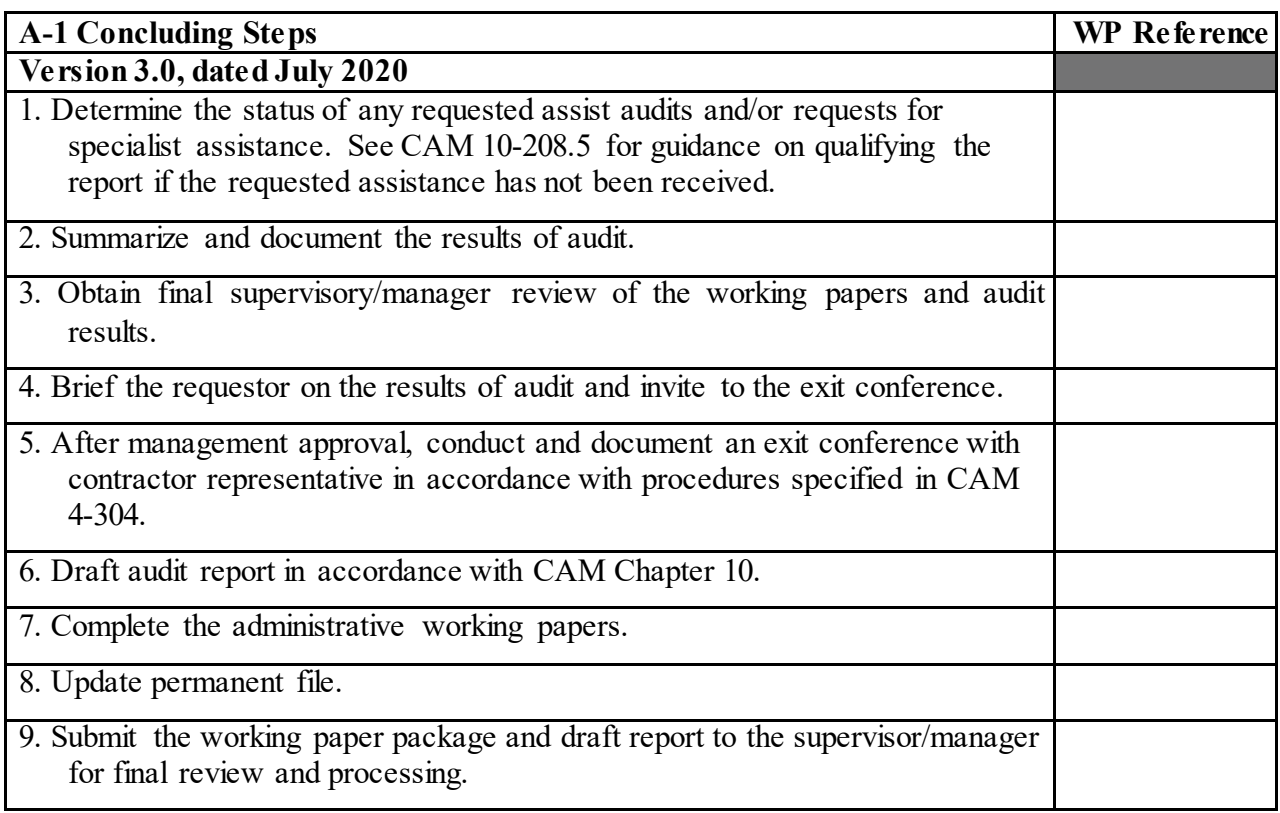